# <span id="page-0-0"></span>**How to Improve the Performance in Nested Loops**

## **Applies to:**

ABAP

## **Summary**

In a typical scenario where we have to use nested loops using two internal tables, the volume of the data in the internal tables will have an direct impact on the run time and thereby the performance.

In this code snippet we see how the concept of a home grown cursor is useful in improving the performance of the program.

**Author(s):** Ravi Kanth Talagana

**Company:** Intelligroup Asia Pvt. Ltd.

**Created on:** 15 November 2006

## **Author Bio**

Ravi Kanth Talagana is an SAP Technical consultant working as a Programmer analyst in Intelligroup Asia Pvt. Ltd. He works in the SAP NETWEAVER XI competency.

# **Table of Contents**

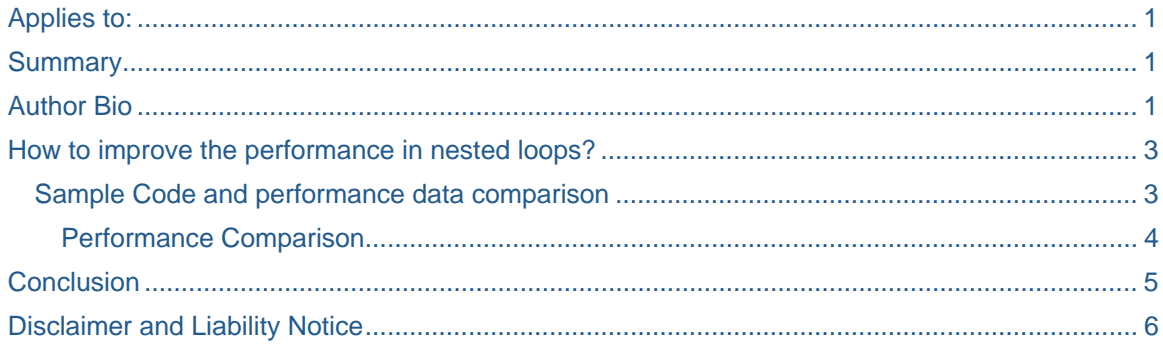

### <span id="page-2-0"></span>**How to improve the performance in nested loops?**

IN ABAP programs we come across situations where we have to loop a header internal table and do some processing for each of the lines in an Item internal table which have multiple records for the same header key. For this, we use a where condition in the inner loop, which takes time to search for the match. This search always starts from the first record, resulting in more time to find the records that are at the end of the internal table. To overcome this problem, we now device an approach wherein we maintain a cursor, which holds the value of the index from where the subsequent search should start.

- Example: Say our inner internal table has 100 records. The where condition in the inner loop actually searches the internal table starting from the first record, It does the same for all the records. The time it takes for finding the record will increase for the records that have matches at the end of the internal table. That means the search will take more time to find the 100<sup>th</sup> record than the time it takes to search for the 1<sup>st</sup> or  $2^{nd}$  record. Using a variable, we will now maintain a cursor which will avoid the search to start allover again, from the first record. Instead it will tell the control loop from a specified index. This makes the search faster.
- Note that the precondition is that the internal tables are both sorted by the respective key fields.

#### **Sample Code and performance data comparison**

To demonstrate the improvement in the performance, I have used two internal tables which have the data fetched from the database table MARA and MAKT. Please note that there is no business logic underneath the code. Also note that I have taken 100 records in each of the internal tables. The improvement in performance is far more pronounced when the volume of the data is increased.

```
data: it_mara type table of mara, 
       wa_mara type mara, 
       it_makt type table of makt, 
       wa_makt type makt. 
select * 
 up to 100 rows 
   from mara 
   into table it_mara. 
select * 
 up to 100 rows 
 from makt 
 into table it_makt. 
perform process. 
perform process_using_cursor. 
*&---------------------------------------------------------------------* 
*& Form process 
*&---------------------------------------------------------------------* 
        text
*----------------------------------------------------------------------* 
FORM process . 
   DATA: t1 TYPE i, 
   t2 TYPE i, 
   tmin TYPE i. 
   get run time field t1. 
   sort it_mara by matnr. 
   sort it_makt by matnr. 
   loop at it_mara into wa_mara. 
    loop at it makt into wa_makt where matnr = wa_mara-matnr.
```

```
 endloop. 
   endloop. 
   get run time field t2. 
 tmin = t2 - t1. 
 write:/ 'Time(ms):' ,tmin. 
ENDFORM. " process 
*&---------------------------------------------------------------------* 
*& Form process_using_cursor 
*&---------------------------------------------------------------------* 
       text
*----------------------------------------------------------------------* 
FORM process_using_cursor . 
  DATA: t1 TYPE i, 
  t2 TYPE i, 
  tmin TYPE i, 
  tabix type sy-tabix. 
  get run time field t1. 
  sort it_mara by matnr. 
   sort it_makt by matnr. 
  loop at it mara into wa mara.
   read table it makt transporting no fields with key matnr = wa mara-matnr.
   if sy-subrc = 0.
       tabix = sy-tabix. 
       loop at it_makt into wa_makt from tabix. 
         if wa_makt-matnr <> wa_mara-matnr. 
           exit. 
         endif. 
       endloop. 
    endif. 
   endloop. 
   get run time field t2. 
  tmin = t2 - t1.
  write:/ 'Time(ms):' ,tmin. 
ENDFORM. " process_using_cursor
```
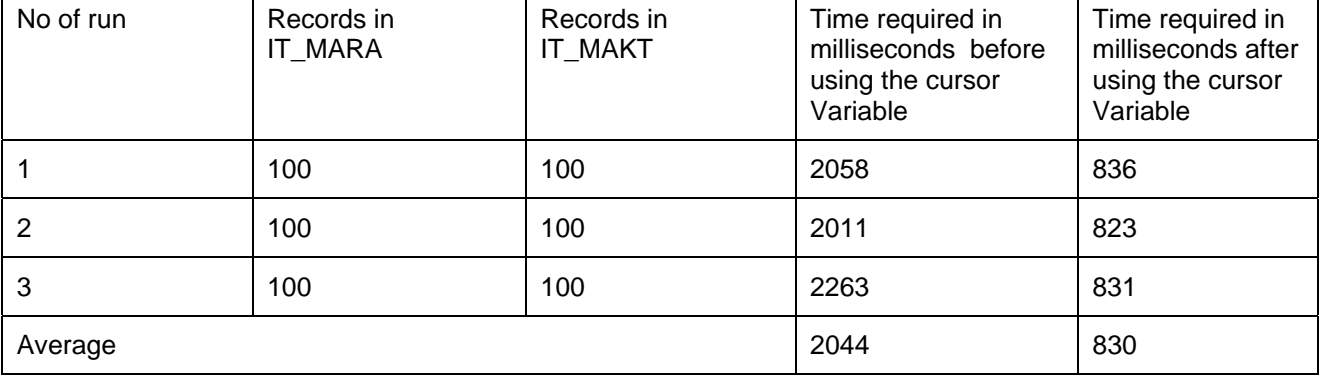

#### Performance Comparison

## <span id="page-4-0"></span>**Conclusion**

We can improve the performance of nested loops using a home grown cursor which holds the value of the internal table index of the last match.

## <span id="page-5-0"></span>**Disclaimer and Liability Notice**

This document may discuss sample coding or other information that does not include SAP official interfaces and therefore is not supported by SAP. Changes made based on this information are not supported and can be overwritten during an upgrade.

SAP will not be held liable for any damages caused by using or misusing the information, code or methods suggested in this document, and anyone using these methods does so at his/her own risk.

SAP offers no guarantees and assumes no responsibility or liability of any type with respect to the content of this technical article or code sample, including any liability resulting from incompatibility between the content within this document and the materials and services offered by SAP. You agree that you will not hold, or seek to hold, SAP responsible or liable with respect to the content of this document.